**Universidade Federal Fluminense** INSTITUTO DE MATEMÁTICA E ESTATÍSTICA <u> Departamento</u> de Estatística, es DEPARTAMENTO DE ESTATÍSTICA

## Métodos Computacionais para Estatística II Prof: Jony Arrais Pinto Junior Lista 04

1. Crie a seguinte função no R e faça o que se pede abaixo.

$$
f(x,k) = \frac{\Gamma(k)e^{-kx-3}}{k}, x, k > 0.
$$

- (a) Plote a função  $f(x, 4)$ ,  $-2 < x < 6$ .
- (b) Plote a função  $f(2, k), -2 < k < 10$ .
- (c) Maximize a função acima, considerando que  $k = 2$ .
- (d) Plote a função que foi maximizada no item anterior e uma linha vertical no valor que maximiza a função.
- 2. Crie uma lista com amostras de tamanho 10, 20, 32, 42, 78 da variável Poisson $(4)$ , Gama $(1,1)$ , U $\{1,2,3\}$ , Normal $(10,100)$  e Binomial $(3,0.9)$ , respectivamente. Usando a função sapply obtenha
	- $(a)$  as médias amostrais
	- (b) as variâncias amostrais
	- (c) os quantis
	- (d) a soma de cada valor ao quadrado
	- (e) o produto de todos os valores da amostra
- 3. Encontre uma estimativa de máxima verossimilhança do parâmetro desconhecido das distribuições abaixo se foram observadas as amostras fornecidas em cada caso (Faça cada item maximizando a função de verossimilhança e a função de log-verossimilhança).
	- (a)  $X \sim \text{Gama}(3,\beta), x = (1, 2, 2.4, 2.8, 5, 1, 3, 4, 6.3, 2.9)$
	- (b)  $X \sim \text{Normal}(\mu, 10), x = (10, 12, 11, 12.8, 13, 14.9, 12, 16.2)$
	- (c)  $X \sim \text{Geométrica}(p), x = c(2, 3, 2, 2, 3, 3, 3, 4, 4, 5, 7, 2, 2, 2)$
	- (d)  $X \sim \text{Normal}(10,\sigma^2), x = c(25, 23, 22, 21, 27, 39, 35, 33, 32)$
	- (e)  $X \sim \text{Exponential}(\eta)$ ,  $x = (4, 5, 6.2, 4, 3, 5, 6.9, 7, 9.3)$
- 4. Para checar o resultado do teorema do limite central faça o seguinte: (1) gere 1000 amostras de tamanho  $n$ , (2) Calcule a média de cada amostra (3) Faça um histogramas com as m´edias das amostras e compare com a curva da respectiva normal apontado pelo teorema. Siga os passos para todos os seguintes valores de  $n = 2, 5, 10, 50, 100$ . O que acontece a medida que n aumenta em cada um dos casos abaixo?
	- (a)  $X \sim \text{Gama}(2,8)$
	- (b)  $X \sim$  Geométrica(0.8)
	- (c)  $X \sim$  Uniforme(2,20)

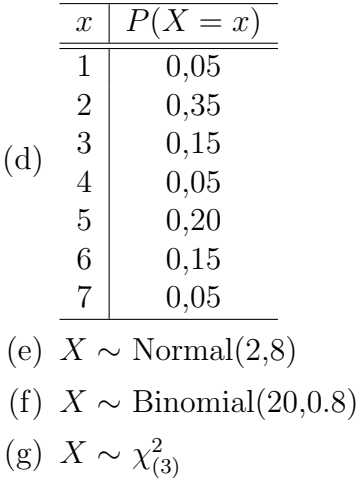

5. Sejam  $X_1, X_2, \ldots, X_n$ , dado  $\mu$  e  $\sigma^2$ , uma a.a.s de uma distribuição  $N(\mu, \sigma^2)$ . Um resultado importante diz que a distribuição de

$$
V = \frac{(n-1)S^2}{\sigma^2} \sim \chi^2_{(n-1)},
$$

em que  $S^2 = \sum \frac{(X_i - \bar{X})}{n-1}$ . Ilustre esse resultado usando uma simulação. Dica: Você pode seguir os seguintes passos para ilustrar o resultado:

- escolha os parâmetros de uma distribuição normal;
- $\bullet$  escolha o tamanho da amostra, dado por n, e o número de amostras de tamanho  $n$ , dado por  $N$ ;
- Gere  $N$  amostras de tamanho  $n$ ;
- Para cada amostra calcule  $S^2$  e  $V = (n-1)S^2/\sigma^2$ ;
- $\bullet$  Faça um histograma com os valores de  $V$  e compare com a curva de uma distribuição  $\chi^2_{(n-1)}$ .
- 6. Existe um resultado que diz que soma de distribuições normais tem distribuição normal. Como você checaria esse resultado computacionalmente? Suponha 5 normais quaisquer, todas com parâmetros diferentes.
- 7. Leia o banco de dados *Banco de Métodos II I* do site da disciplina no SPSS e faça o que se pede:
	- (a) Um gráfico apropriado para cada uma das variávies Situação Atual no Trabalho, Idade, Escolaridade, Ansiedade, Depressão e Frequenta algum Grupo Religioso.
	- (b) Refaça os gráficos do item anterior considerando os grupos, isto é, o gráfico de cada variável tem que ser feito para cada grupo e devem ser apresentados numa mesma figura.
- 8. Ainda considerando as variáveis do banco anterior faça o que se pede:
	- (a) Calcule a frequência para as variáveis Situação Atual no Trabalho e Frequenta algum Grupo Religioso.
	- (b) Calcule a média, o desvio padrão, o mínimo e o máximo para as variáveis *Idade*, Escolaridade, Ansiedade e Depressão.
- (c) Recalcule todas as estatísticas descritivas pedidas no item anterior para as mesmas variáveis dentro de cada grupo, por exemplo, calcule a idade média para o grupo adesão e a idade média para o grupo não adesão.
- 9. Ainda com relação ao mesmo banco, crie uma nova variável que será obtida em função da variável escolaridade, de modo que
	- Se escolaridade for igual a 0 anos, escolaridade2 será igual a analfabeto.
	- Se escolaridade estiver entre  $1 \text{ e } 8$  anos, escolaridade $2$  será igual a ensimo fundamental.
	- Se escolaridade estiver entre  $9 \text{ e } 11$  anos, escolaridade 2 será igual a ensimo medio.
	- $\bullet$  Se escolaridade for superior a 11 anos, escolaridade2 será igual a ensimo superior ou mais.
- $10.$  Leia a mesma base utilizadas nas questões anteriores no R e faça o que se pede:
	- (a) Acrescente na base uma variável que categoria a variável depressão:  $0$  se de $presão < 18$  e 1 - caso contrário.
	- (b) Acrescente na base uma variável que categoriza a variável escolaridade como na questão anterior.
	- (c) Acrescente uma variável que é média entre as pontuações da depressão e ansiedade dos indivíduos.
	- (d) Salve essa base com exensões csv e dta.
	- (e) Leia as bases salvas e verifique se as mesmas foram criadas corretamente.
- 11. Crie uma função que calcula o poder do teste para os seguintes testes. Dica: Antes de calcular o poder será necessário definir sua região crítica e para isso você precisará especificar um nível de significância, sendo assim sua função deve receber  $\alpha$  como uma das entradas.
	- $(a)$  Teste para a média unilateral à diretita com variância populacional conhecida.
	- (b) Teste para a média unilateral à esquerda com variância populacional conhecida.
	- (c) Teste para a proporção bilateral.
	- (d) Teste para a média unilateral à direita com variância populacional desconhecida.
	- (e) Teste para a m´edia bilateral com variˆancia populacional desconhecida.
- 12. Faça um plot de todas as funções criadas na questão anterior.
- 13. Crie funções que calcula intervalos de confiança para a média, variância e proporção de uma população, diferença de médias e diferença de proporções de duas populações e razão de variâncias de duas populações.
- 14. A diretoria de uma firma que fabrica um determinado produto resolveu que retiraria o produto da linha de produção se a média de consumo *per capita* fosse menor do que 8Kg. Caso contrário, continuaria a fabricá-lo. Foi realizada uma pesquisa de mercado e observou-se a seguinte amostra  $x = (8.61, 8.72, 8.41, 6.2, 8.73, 8.57, 8.84, 5.91, 7.89,$  $7.58, 4.95, 8.31, 7.76, 8.57, 7.21, 6.17, 6.45, 7.09, 7.76, 8.86, 6.58, 7.75, 11.01, 5.16, 7.22)$ '.
	- (a) Construa um teste de hípótese adequado, utilizando  $\alpha = 0.05$ , e com base na amostra colhida determine a decisão a ser tomada pela diretoria.
- (b) Se  $\alpha = 0, 1$ , a decisão seria outra?
- (c) Qual a probabilidade  $\beta$  de se tomar uma decisão errada, se na realidade, a média populacional for  $\mu = 7,8$ Kg?
- (d) Calcule  $\beta$  com base em  $\alpha = 0, 1$ . Obs. Crie uma função para calcular o erro tipo II pedido.
- 15. Gere 700 amostras de tamanho 25 de uma normal com média 10 e variância 3. Armazene essas amostras em uma matriz e faça o que se pede:
	- (a) Calcule o intervalo de confiança para a média populacional com nível de confiança de 95% para cada amostra.
	- (b) Calcule o percentual de intervalos que contém a verdadeira média populacional. O resultado obtido foi razoavel? Por que?
	- (c) Faça o mesmo para a variância populacional.
- 16. Leia o banco de dados Banco Lista 06 e apresente o teste para responder os seguintes questionamentos:
	- (a) A proporção de pessoas com idade superior a  $80$  anos é superior a  $10\%$ ?
	- (b) A proporção de homens é  $50\%$ ?
	- (c) A proporção de pessoas com escolaridade inferior a 10 anos é superior a  $60\%$ ?
	- (d) A média populacional da variável MMSE é igual a  $30$ ?
	- (e) A média da variável CAMCOG é menor do que 87?
	- $(f)$  A média da variável memória para pacientes que aceitaram fazer terapia é igual a média dos que recusaram?
	- $(g)$  A média da variável fluência verbal para pacientes que aceitaram fazer terapia é menor do que a média dos que recusaram?
	- (h) A média da variável reconhecimento para pacientes que aceitaram fazer terapia  $\acute{e}$  igual a média dos que recusaram?
	- Legenda:

MMSE - Mini Estado do Exame Mental

Grupo: 1 - aceitaram fazer terapia e 2 - recusaram a fazer terapia Gênero: 1 - Masculino e 2 - Feminino fluenciaverbal: Teste da fluência verbal

Os testes MMSE, reconhecimento, fluência verbal, CAMCOG e memória são testes para diagnosticar a capacidade funcional de pessoas e, quanto menor a pontuação de um indivíduo nesses testes melhor o paciente se encontra.

- 17. Desenhe o gráfico do poder e do erro tipo II para os testes realizados dos itens (a) ao (e). E interprete os mesmos.
- 18. Leia o banco *Mortes violentas* e faça o que se pede:
	- (a) Crie uma base que contenha somente os dados referentes aos anos de 2008 e  $2010$  e que a variável suicídio seja igual a 1. Deixe na base somente as variáveis codmunocor, idade, sexo, racacor, homicidio, homicidio.paf.
	- (b) Acresente as microregi˜oes na base de dados criada no item anterior.
- (c) Com relação a base criada faça o que se pede:
	- Sexo: 1 Masculino e 2 Feminino
	- Raça:  $1$  Branco,  $2$  preta,  $3$  parda,  $4$  amarela e  $5$  indígena
	- Homicidio: 0 N˜ao e 1 Sim;
	- $\bullet$  Homicidio por arma de fogo:  $0$  Não e  $1$  Sim;
	- $\bullet$  Idade: assume valores de 1 até 100.
	- Sendo assim, qualquer outro valor para estas variáveis será considerado um dado faltante, façam esta recodificação.
- (d) Crie uma base que contenha a quantidade homicídio, quantidade de homicídio por arma de fogo e idade média para cada microregião.
- (e) Crie uma base que contenha a quantidade homic´ıdio, quantidade de homic´ıdio por arma de fogo e idade média para cada microregião por gênero.
- 19. Crie uma função que calcula o p-valor para os seguintes testes.
	- (a) Teste para a média unilateral à direita com variância populacional conhecida.
	- (b) Teste para a média unilateral à esquerda com variância populacional conhecida.
	- (c) Teste para a média bilateral com variância populacional conhecida.
	- (d) Teste para a variância bilateral de uma população normal.
- 20. A seguir são apresentadas algumas situações problemas. Aplique uma das funções criadas no exercício 14 e tire uma conclusão. Suponha que as amostras são normais, isto é, aqui não é preciso fazer o teste de normalidade, só mesmo usar uma das função que vocˆes criaram e chegar a uma conclus˜ao com base no p-valor obtido.
	- (a) Uma empresa est´a afirmando que o consumo de combust´ıvel (em litros) dos modelos  $A \in B$  são diferentes. Para checar tal suposição foi observada a seguinte amostra do consumo de gasolina por 100 Km rodados do modelo A,
		- 12; 13; 12, 5; 14; 12.9; 11.7; 12, 3; 12; 13, 3

e do modelo B,

10; 11; 9, 5; 8; 9; 9.7; 10, 3; 10.

Com base no resultado qual sua conclusão?

(b) Um psicólogo desconfia que o QI médio dos moradores do Ingá é superior a 70 pontos. Com base na amostra abaixo, qual a sua conclusão?

75, 78, 66, 70, 88, 85, 80, 69.

(c) Um nutricionista acredita que o ganho cal´orico de pessoas que est˜ao sendo submetidas a uma dieta para ganhar peso não é superior a 2 Kg por mês. Com base na amostra abaixo, qual a sua conclusão?

1; 1, 1; 1, 95; 2; 2, 9; 1, 97; 1, 3; 2, 5.

- 21. Leia o banco de dados *Banco Lista 07* e apresente o teste para responder os seguintes questionamentos. Faça todos os testes no R e refaça no SPSS aqueles que forem possíveis:
	- (a) O peso depois da dieta diminuiu?
	- (b) A pontuação do CAMCOG antes e depois da terapia são diferentes?
	- (c) E a Pontua¸c˜ao em uma prova de conhecimentos gerais aumentou depois que os alunos foram submetidos à aulas de reforço?